保存年限:

# 新北市政府工務局 函

地址: 220242新北市板橋區中山路1段161 號5樓 承辦人;譚言丞 電話: (02)29603456 分機5801 傳真: (02)29678534 電子信箱: AI4738@ntpc.gov.tw

受文者:中華民國全國建築師公會

發文日期:中華民國111年11月28日

發文字號︰新北工建字第1112299287號

速別:普通件

法規

密等及解密條件或保密期限:

附件: 如說明三 (請至附件下載區(https://doc2-attach.ntpc.gov.tw/ntpc\_sodatt /) 下載檔案,共有1個附件,驗證碼:000BEVE4C)

主旨:有關本局為落實簡政便民政策,於112年1月1日起建照展 延申請作業改採線上申請,敬請轉知所屬會員,請杳 照。

說明:

刮

- 一、有關建照展延申請作業,原須檢送紙本申請書及相關公 文,為簡政便民政策,改為線上填寫最近二個月辦理進度 說明後,即可申請。另本局將會同步檢視進度說明表之各 機關平行分會項目進度,若審查結果為駁回或撤案者,本 項將不可作為展延理由。
- 二、為有效推動線上建照展延申請,即日起開放測試,如有申 請者,本局將優先受理。

三、隨函檢送「線上建照展延申請教學手冊」供參。 四、本局提供系統諮詢服務:

(一)LINE群組: https://reurl.cc/580xLM

(二)電子郵件: ntpc@sysonline.com.tw

#### 第1頁,共2頁

五、如有不明白之處或其他相關建議事項,歡迎電洽承辦科

室,承辦員當竭誠為您服務與說明。

正本:中華民國全國建築師公會、社團法人新北市建築師公會、新北市不動產開發商業 同業公會、社團法人新北市土木技師公會

副本:新北市建築師公會(5樓協審室)(含附件)電2013:44388文

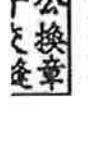

y)

#### 第2頁,共2頁

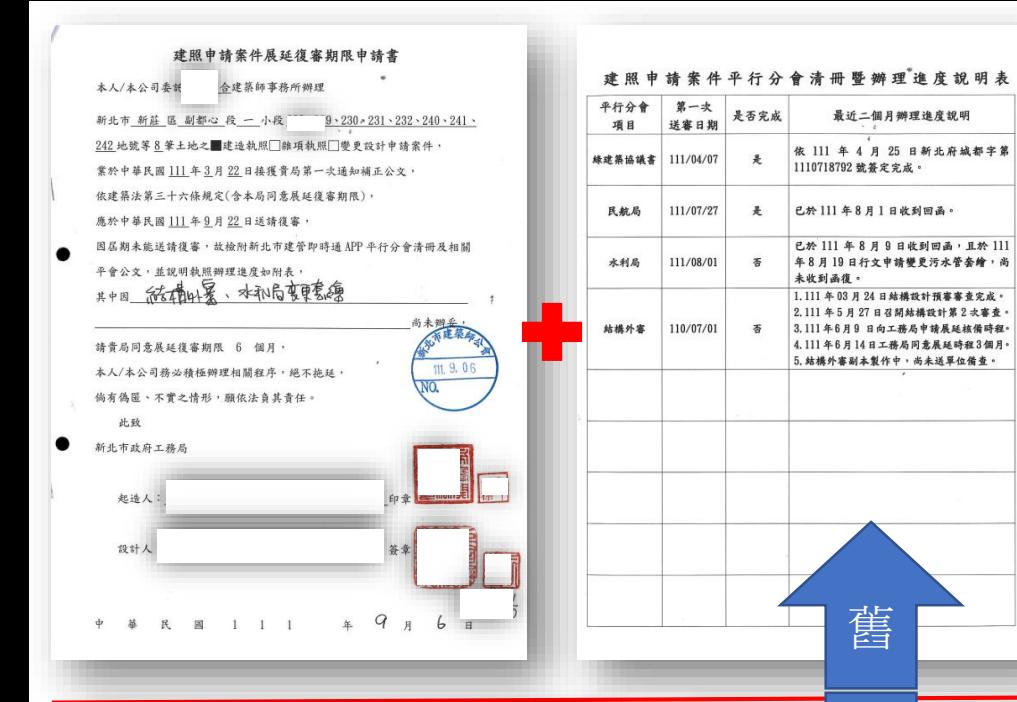

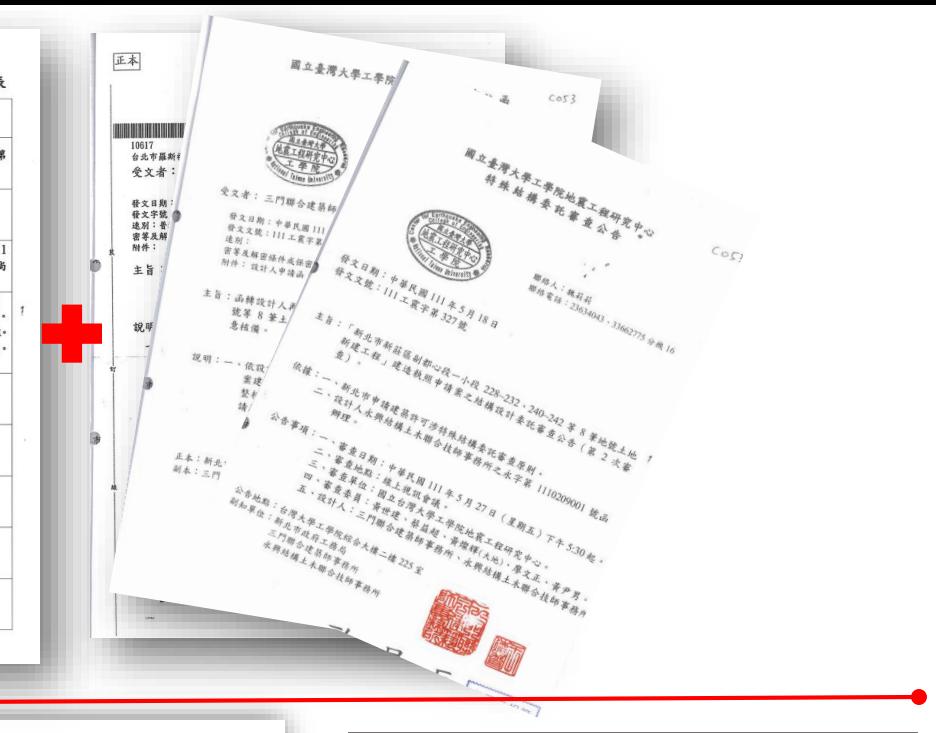

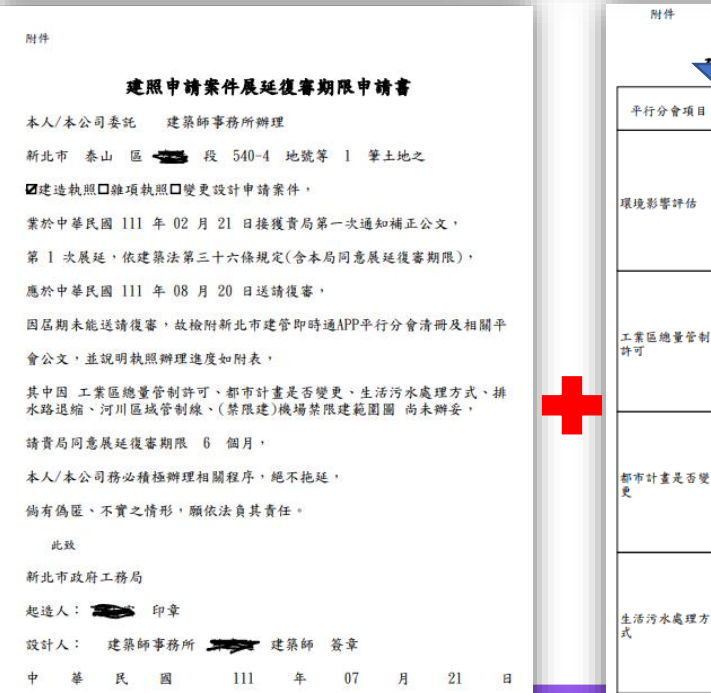

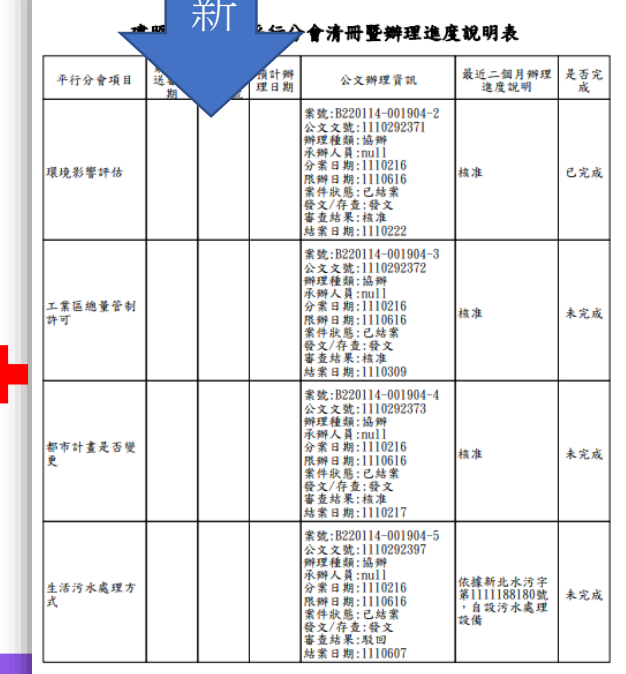

 $\rightarrow$ 

線上展延教學

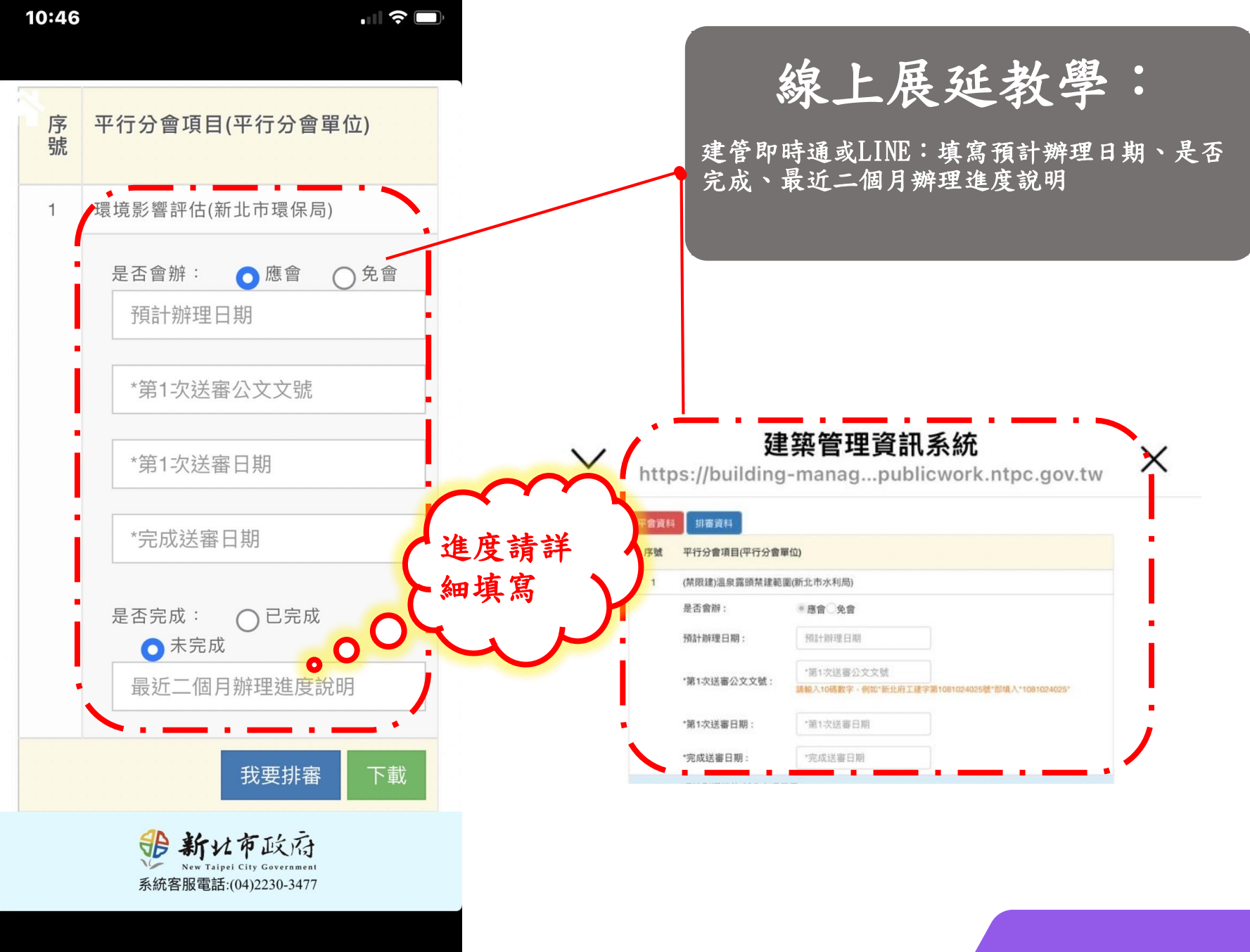

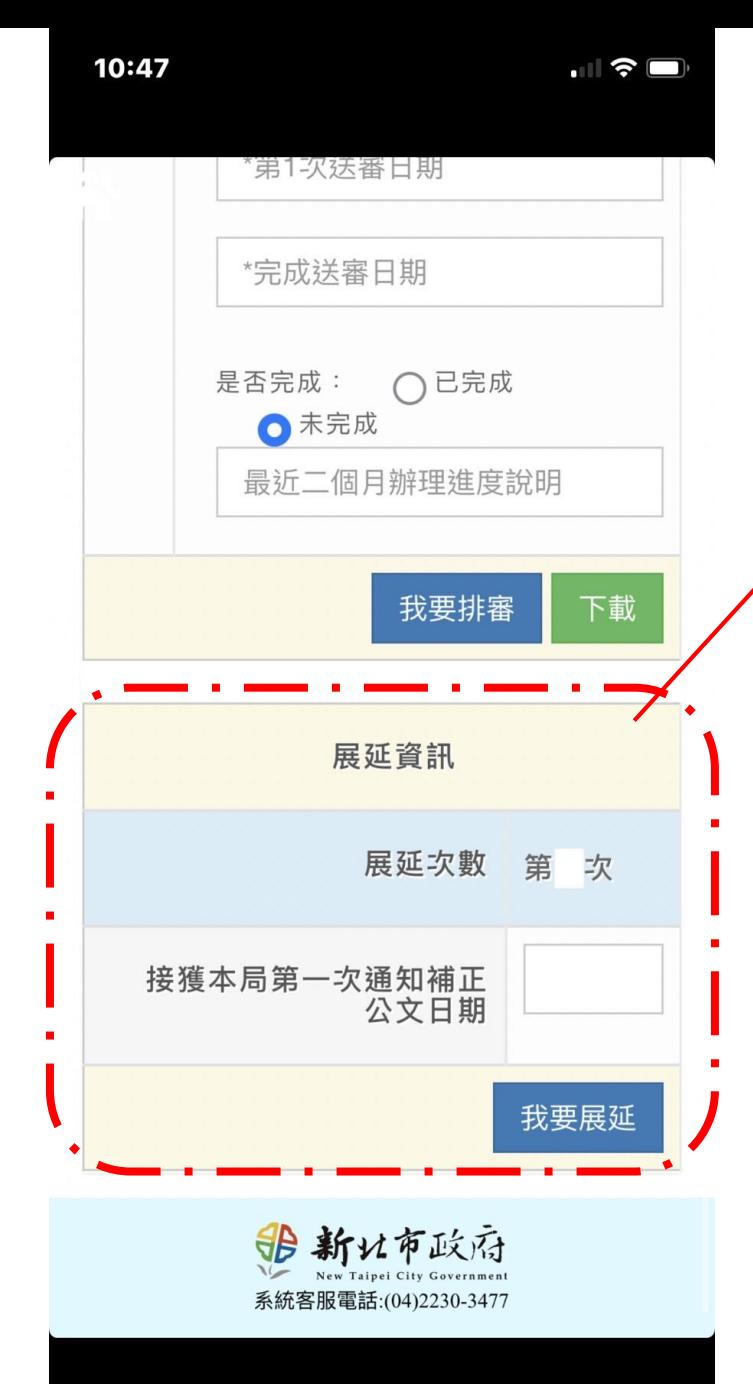

線上展延教學:

建管即時通或LINE:

平會項目均填寫完成後,填寫展延次數及接獲 本局第一次通知補正公文日期

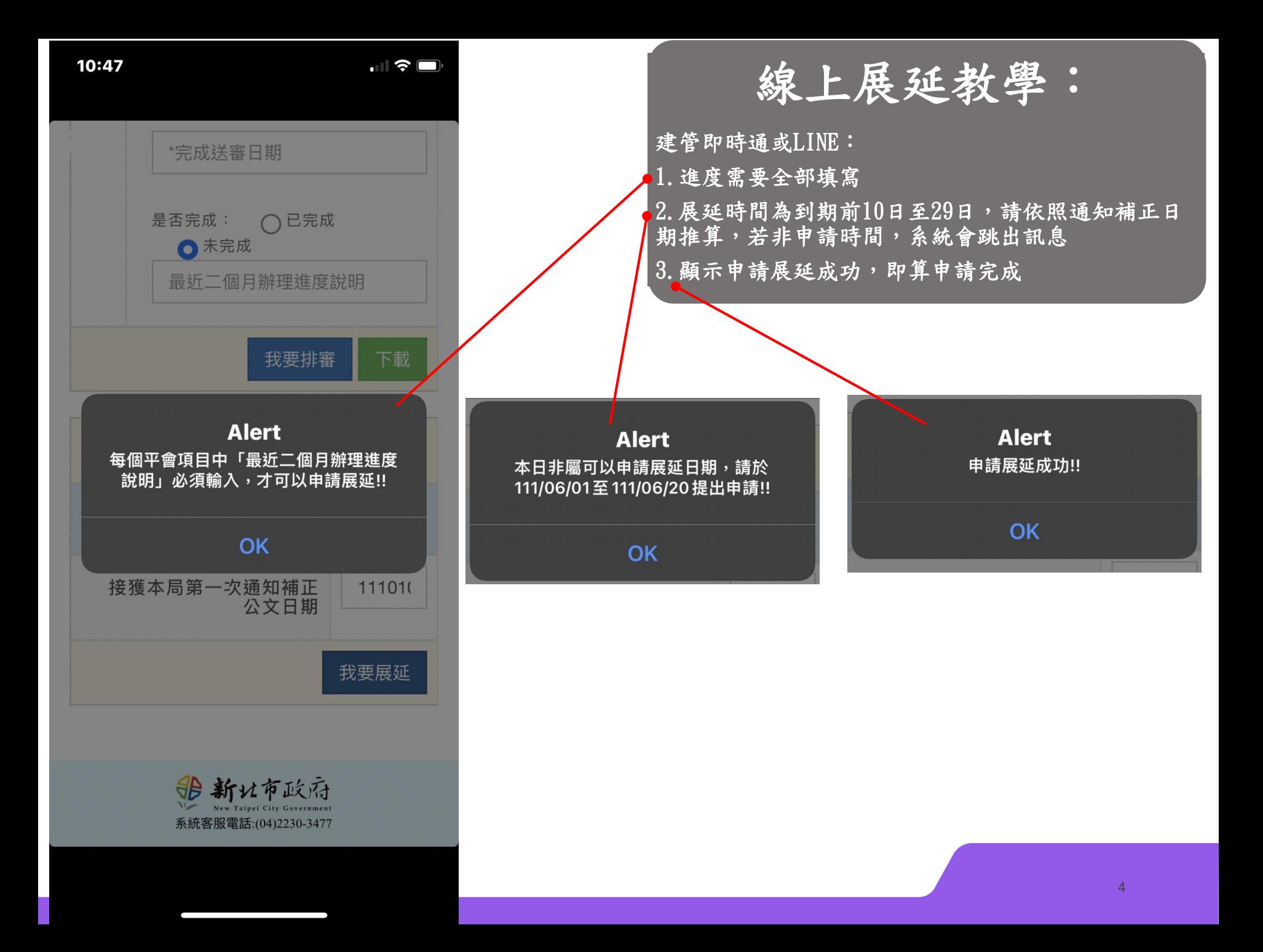

### 建照申請案件展延復審期限申請書

本人/本公司委託 建築師事務所辦理

附件

本人/本公

此致

設計人: 中 基

新北市 泰山 區 - 基 段 540-4 地號第 1 筆土地之

Ø建造執照□雜項執照□變更設計申請案件,

附件 業於中華民國 111 年 02 月 21 日接

第1次展延,依建築法第三十六條規》

## 建照申请案件平行分會清冊登辦理進度說明表

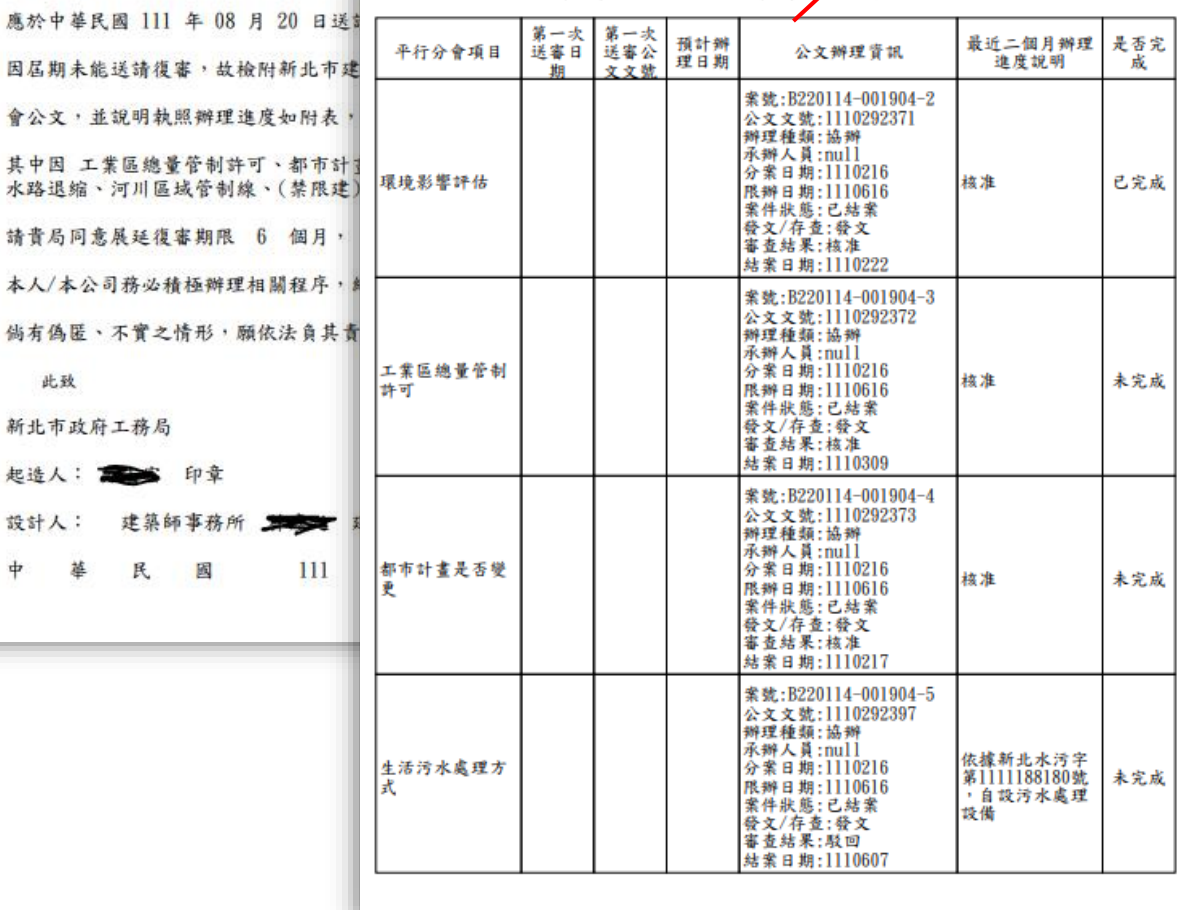

線上展延教學:

完成申請後,本局自行列印申請書及附件進行 審查,審畢後函文通知申請人

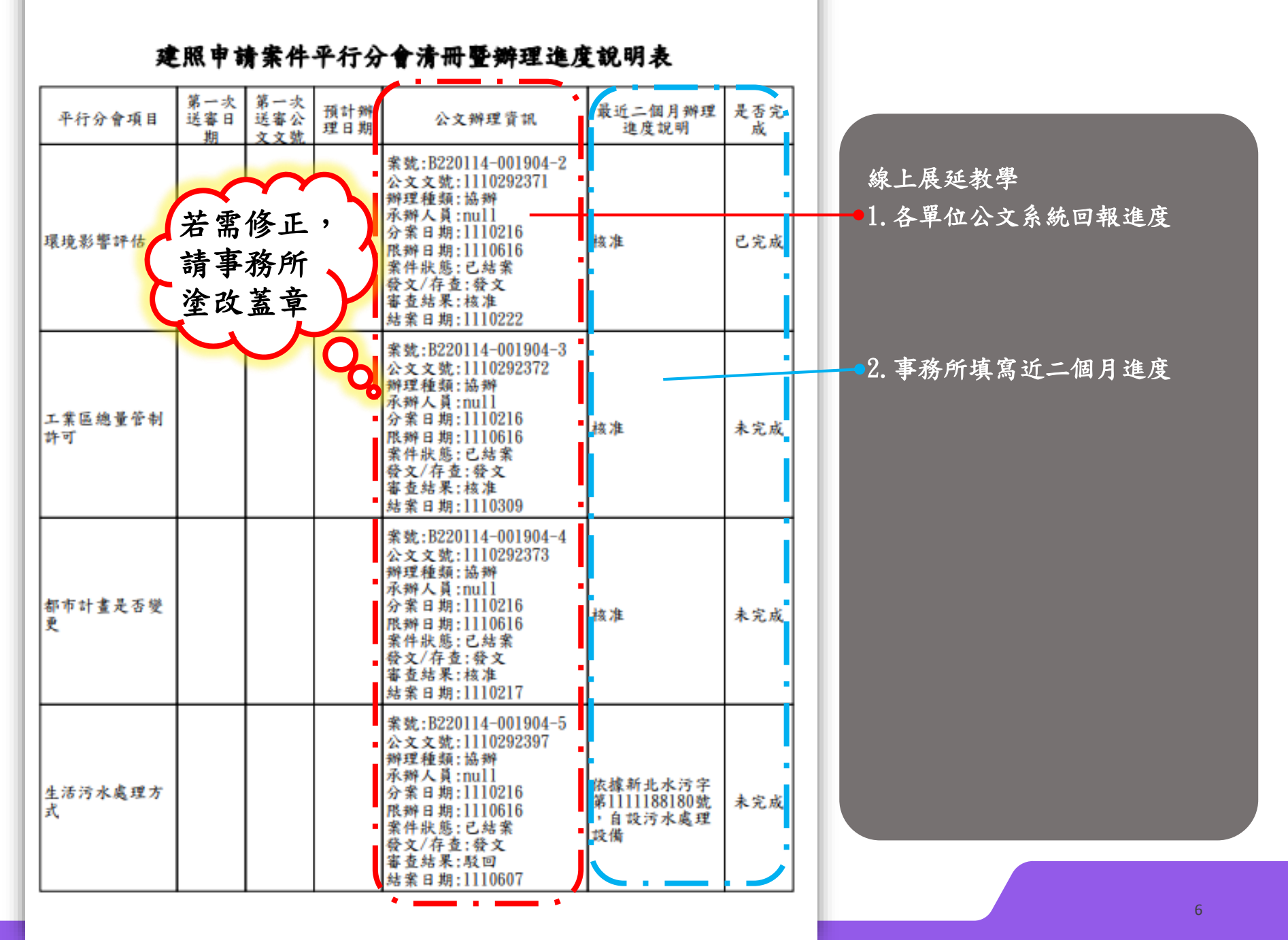